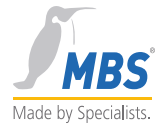

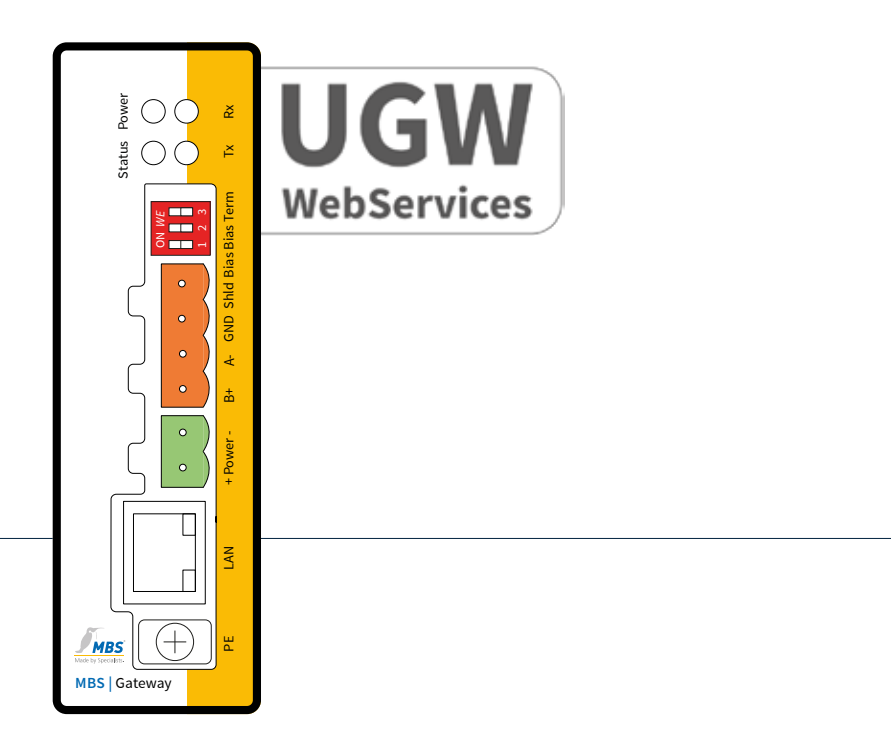

# **UGW - WebServices**

Dokumentation

Das MBS Logo ist eingetragenes Warenzeichen der MBS GmbH.

MBS GmbH | Römerstraße 15 | 47809 Krefeld | Tel. +49 21 51 72 94-0 | info@mbs-software.de

# **Inhaltsverzeichnis**

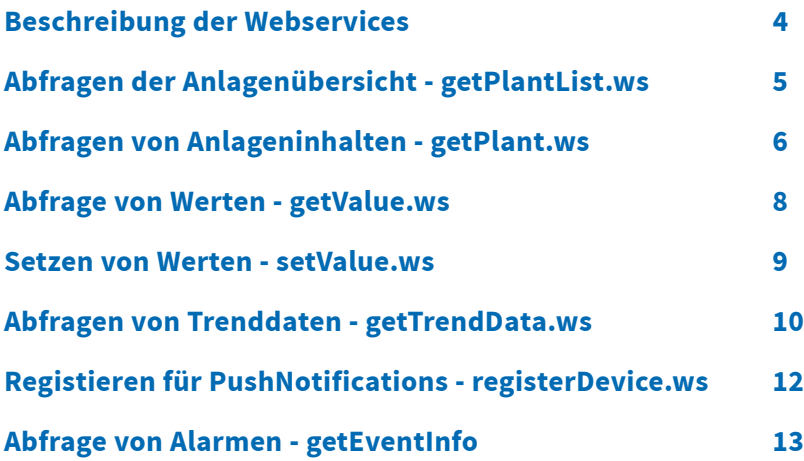

# <span id="page-3-0"></span>**Beschreibung der Webservices**

### **Allgemeine Informationen**

Die Kommunikation über die beschriebenen WebServices erfolgt zurzeit unverschlüsselt. Ab Version 1.0 der Web-Schnittstelle kann die Kommunikation via HTTPS erfolgen.

Im Folgenden sind die derzeitigen WebServices mit Ihren Aufrufparametern, Beispielen, Antworten und Fehlermeldungen beschrieben. Die derzeitige Version der Dokumentation sowie der Web-Schnittstelle selbst stellt noch keinen finalen Stand dar.

# <span id="page-4-0"></span>**Abfragen der Anlagenübersicht - getPlantList.ws**

#### **Serviceparameter**

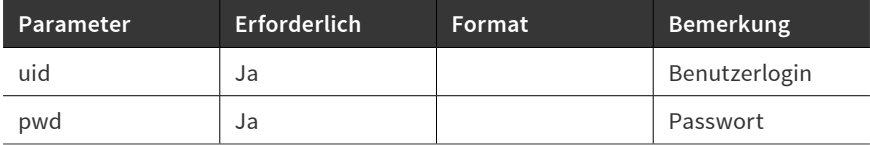

#### **Beispiel**

http://10.250.52.58/cgi-bin/getPlantList.ws?uid=ckl&pwd=ckl

#### **Antwortformat**

<?xml version="1.0" encoding="UTF-8"?>

<Result Name="getPlantList">

<Plant Id="23" Name="Anlage 1 - Heizung" KeyName="SV-100" /> <Plant Id="24" Name="Anlage 2 - Lüftung" KeyName="SV-101" /> <Plant Id="58" Name="Anlage 3 - Keller" KeyName="SV-102" /> <Plant Id="59" Name="Anlage 4 - Wohnräume 1" KeyName="SV-103" /> <Plant Id="60" Name="Anlage 4 - Wohnräume 23" KeyName="SV-104" /> <Plant Id="61" Name="Wasserzähler-TR" KeyName="SV-105" /> <Plant Id="62" Name="LED Leiste" KeyName="SV-106" /> <Plant Id="73" Name="Testanlage" KeyName="SV-107" /> <Plant Id="75" Name="TEST3" KeyName="SV-107" />

 $<$ /Result $>$ 

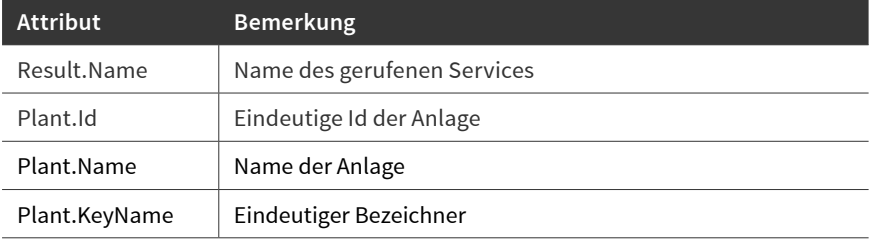

### **Fehlerformat**

<?xml version="1.0" encoding="UTF-8"?>

# <span id="page-5-0"></span>**Abfragen von Anlageninhalten - getPlant.ws**

#### **Serviceparameter**

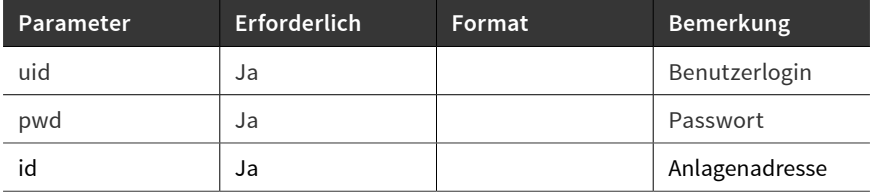

### **Beispiel**

http://10.250.52.58/cgi-bin/getPlant.ws?uid=energy&pwd=saver&id=24

#### **Antwortformat**

<?xml version="1.0" encoding="UTF-8"?> <Result name="getPlant"> <Datapoint Addr="940 bac 222222 AI-100" Name="Geräteinnentemperatur" KeyName="AI-Object-100" ActValue="42.000000" Type="Double" Setpoint="0" Trend="1" Alarm="0" Unit="°C"> </Datapoint> <Datapoint Addr="940 bac 222222 BI-100" Name="Binärer Eingang" KeyName="BI-Object-100" ActValue="1" Type="Int32" Setpoint="0" Trend="0" Alarm="1"> <StateText Value="0" Text="Aus" /> <StateText Value="1" Text="Ein" /> </Datapoint>

#### $<$ /Result $>$

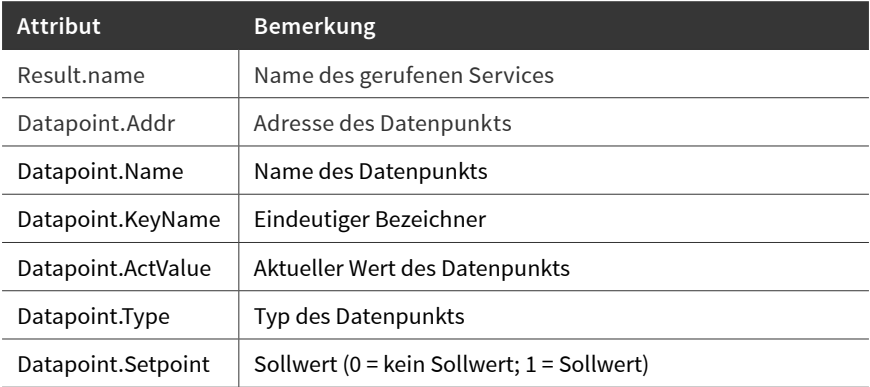

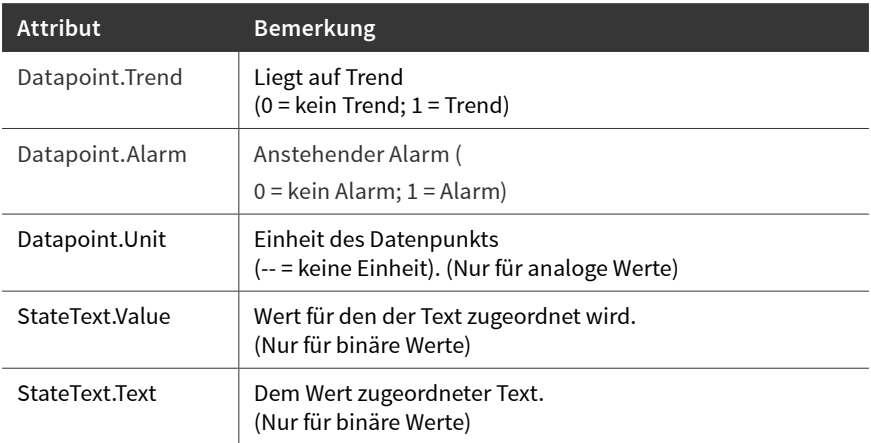

# **Fehlerformat**

<?xml version="1.0" encoding="UTF-8"?>

# <span id="page-7-0"></span>**Abfrage von Werten - getValue.ws**

# **Serviceparameter**

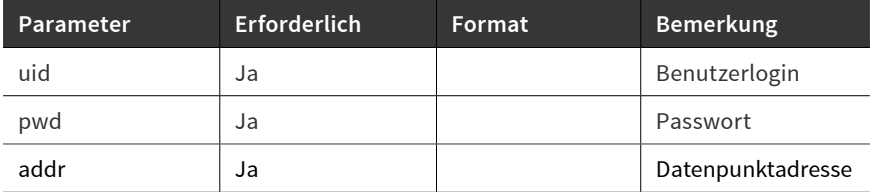

## **Beispiel**

http://10.250.52.58/cgi-bin/getValue.ws?uid=energy&pwd=saver&addr=940%20 bac%20222222%20AI-100

#### **Antwortformat**

<?xml version="1.0" encoding="UTF-8"?> <Result name="getValue"> <Datapoint Addr="940 bac 222222 AI-100" ActValue="42.000000" Type="Double" Setpoint="0" />  $<$ /Result $>$ 

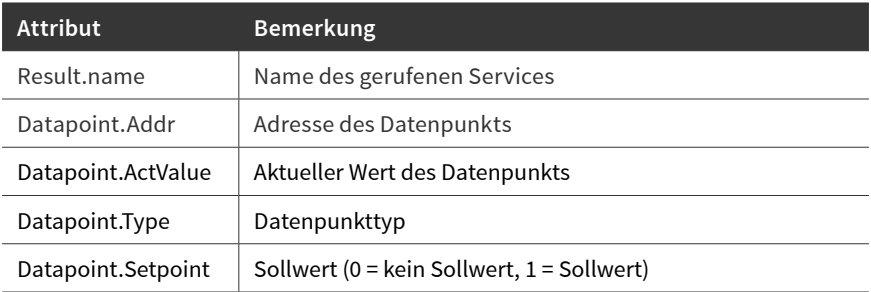

#### **Fehlerformat**

<?xml version="1.0" encoding="UTF-8"?> <Error>Invalid Parameter</Error>

# <span id="page-8-0"></span>**Setzen von Werten - setValue.ws**

# **Serviceparameter**

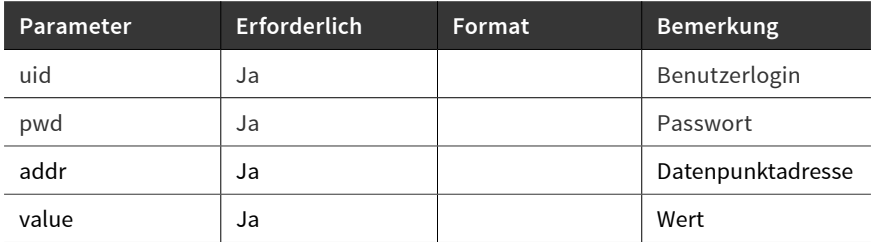

### **Beispiel**

http://10.250.52.58/cgi-bin/setValue.ws?uid=energy&pwd=saver&addr=940%20 bac%20222222%20AI-100&value=20

## **Antwortformat**

<?xml version="1.0" encoding="UTF-8"?>

<Result name="setValue" errno="0" />

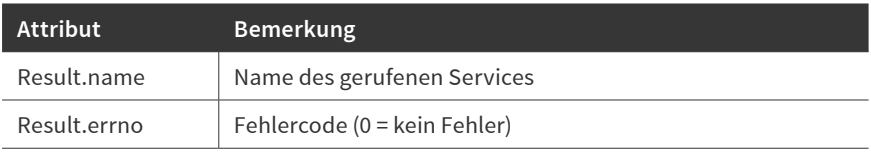

### **Fehlerformat**

<?xml version="1.0" encoding="UTF-8"?>

# <span id="page-9-0"></span>**Abfragen von Trenddaten - getTrendData.ws**

# **Serviceparameter**

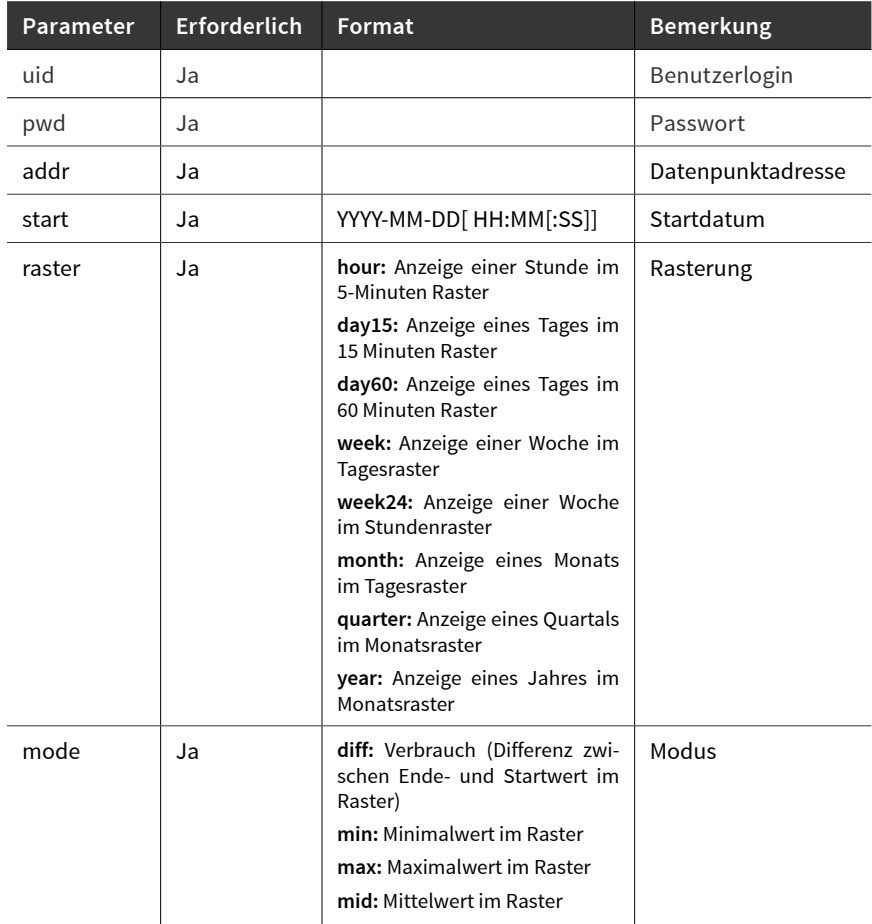

## **Beispiel**

http://10.250.52.58/cgi-bin/getTrendData.ws?uid=energy&pwd=saver&addr=940%20 bac%20240766%20AV-117%20&start=2011-02-23%2008:00&raster=day60&mode=mid

#### **Antwortformat**

```
<?xml version="1.0" encoding="UTF-8"?>
<Result name="getTrendData" Addr="940 bac 222222 AI-100" Begin="2011-02-23
08:00" End="2011-02-24 08:00" Raster="day60" Type="Double" Num="3">
     <TrendData Timestamp="2011-02-23 08:00:00" Value="---" />
      <TrendData Timestamp="2011-02-23 09:00:00" Value="15" />
     <TrendData Timestamp="2011-02-23 10:00:00" Value="21" />
```
 $\langle$ Result $>$ 

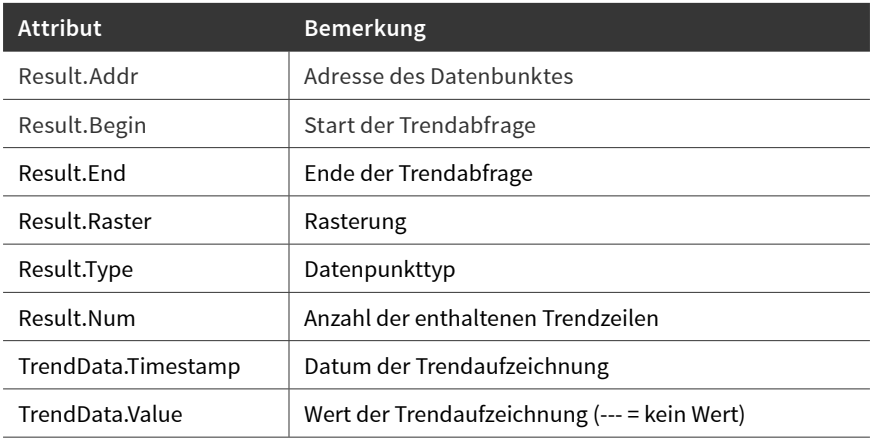

# <span id="page-11-0"></span>**Registieren für PushNotifications - registerDevice.ws**

# **Serviceparameter**

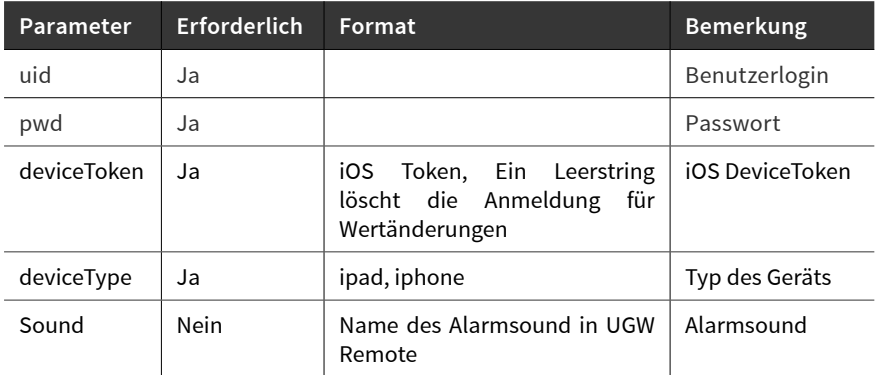

#### **Beispiel**

http:// 10.250.52.58 /cgi-bin/registerDevice.ws?

uid=energy& pwd=saver& deviceToken=987654321& deviceType=ipad& sound=hallo

# **Antwortformat**

<?xml version="1.0" encoding="UTF-8"?> <Result name="registerDevice" errno="0" />

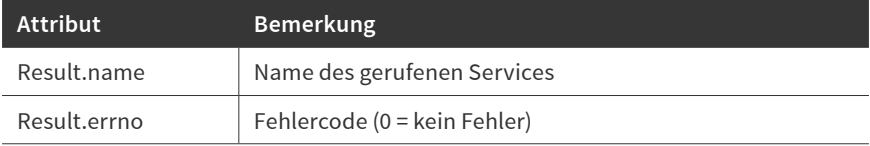

#### **Fehlerformat**

<?xml version="1.0" encoding="UTF-8"?>

# <span id="page-12-0"></span>**Abfrage von Alarmen - getEventInfo**

### **Serviceparameter**

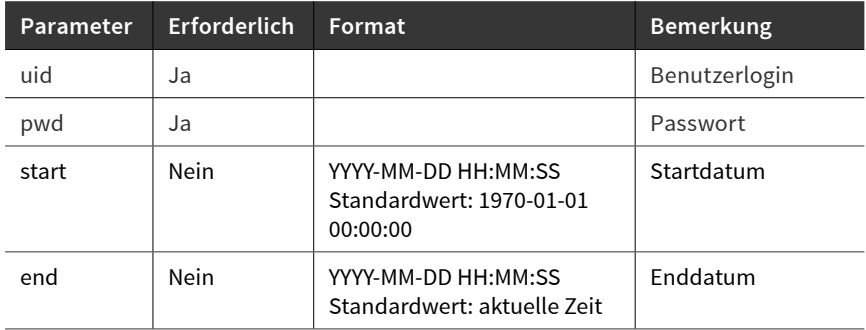

#### **Beispiel**

http://10.250.52.58/cgi-bin/getEventInfo.ws?uid=energy&pwd=saver&start=2011- 04-27%2009:00:00.000

#### **Antwortformat**

```
<?xml version="1.0" encoding="UTF-8"?>
<Result name="getEventInfo" Begin="2011-04-27 09:00" End="2011-06-03 16:25">
```
<Event Id="179" Addr="940 bac 222222 BI-100"

 Name="Binärer Eingang" KeyName="BI-Object 100" TimeStamp="2011-04-27 16:08:45.000" Message="Normal" EventType="1" ToState="0" />

<Event Id="180" Addr="940 bac 222222 BI-100" Name="Binärer Eingang" KeyName="BI-Object 100"

 TimeStamp="2011-05-04 07:53:07.000" Message="Alarm" EventType="1" ToState="2" />

#### $<$ /Result>

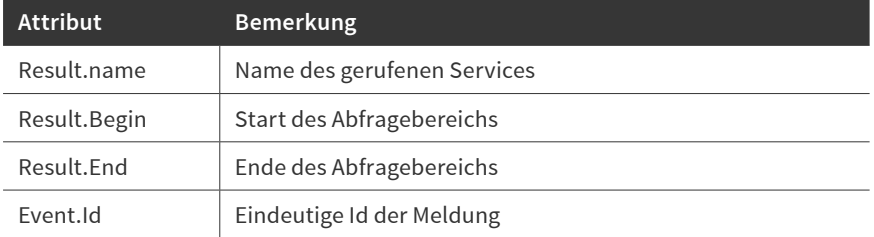

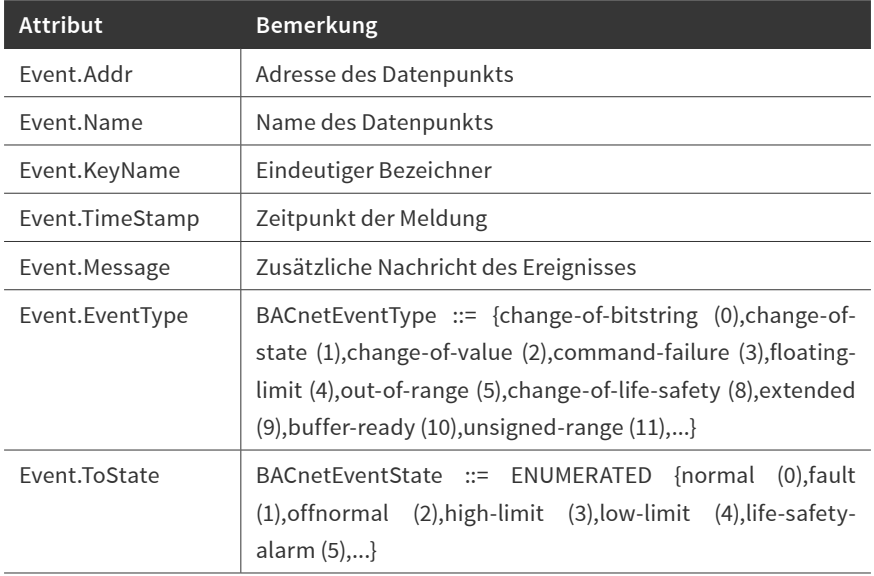